$\mathbb{Z}$   $\mathbb{Z}$   $\mathbb{Z}$   $\mathbb{Z}$   $\mathbb{Z}$ **MODULES** 

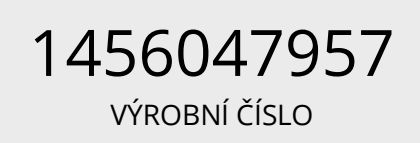

## **PT100 teplotní senzor platinový na kabelu**

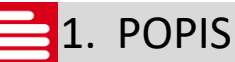

Vodotěsné čidlo umožňuje vývojovým kitům Arduino/Genuino a spoustě dalších (např. Raspberry PI) měřit teplotu. Princip funkce – čidlo mění svůj vnitřní odpor v závislosti na teplotě. Hlavní předností senzoru je lineární převodní charakteristika v celém rozsahu měřených teplot.

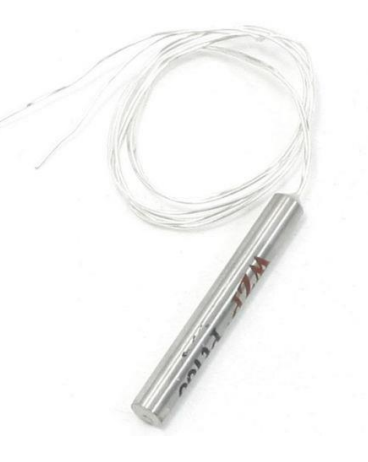

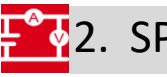

#### 2. SPECIFIKACE

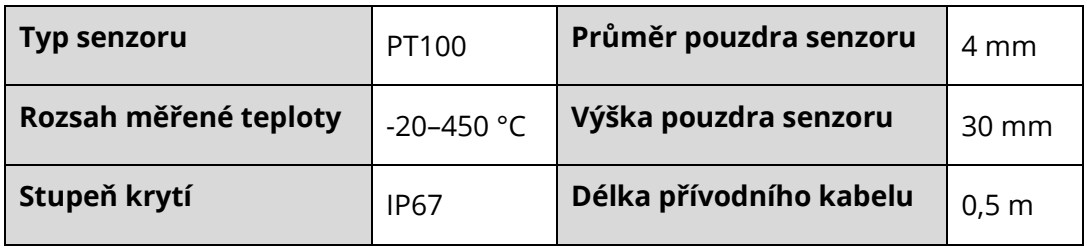

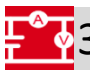

## **3**. PŘEVODNÍ TABULKA ODPOR/TEPLOTA

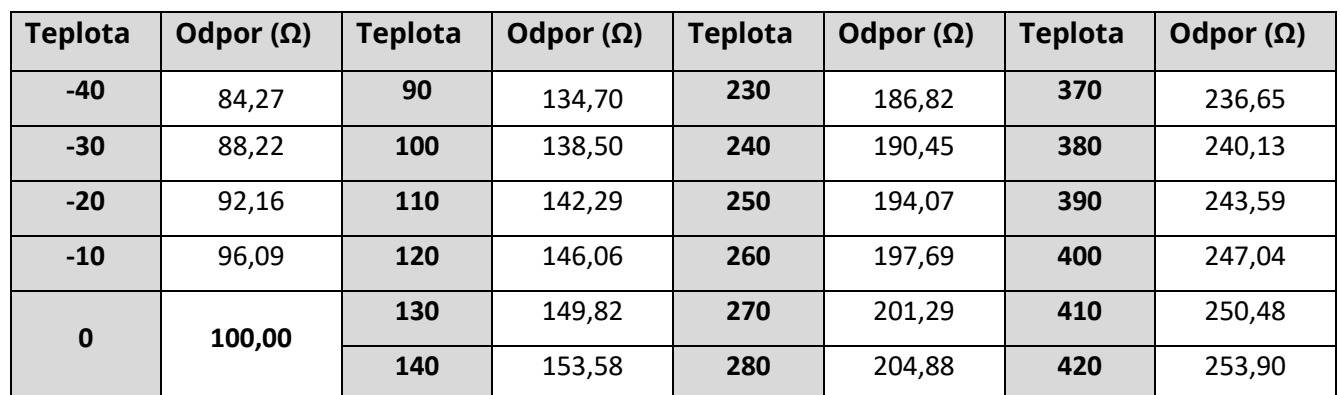

ECLIPSERA s.r.o. Distributor pro ČR.

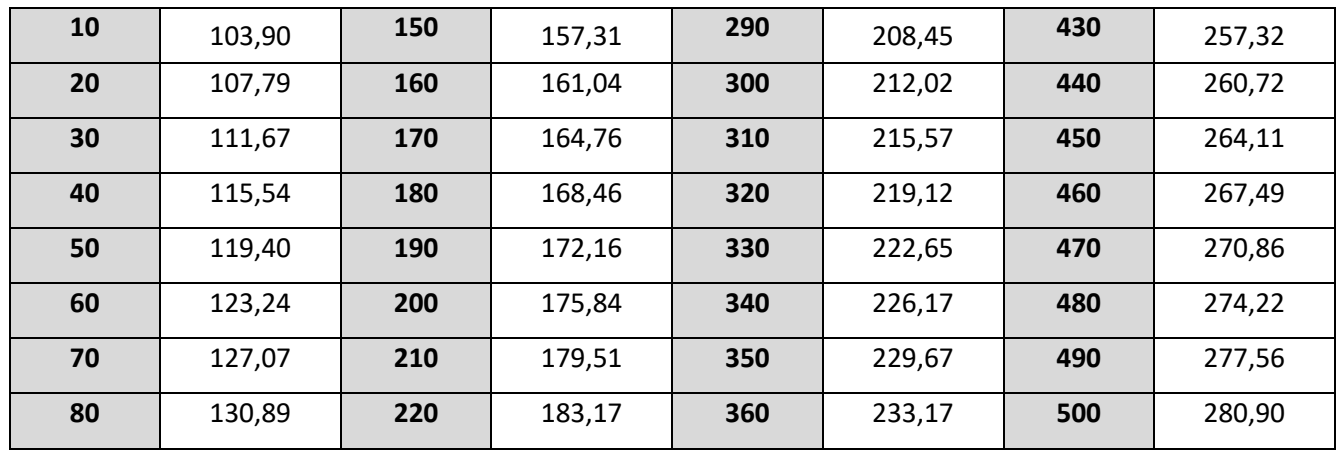

## 4. Zapojení

Níže je znázorněno nejjednodušší zapojení senzoru PT100. Slouží pouze pro demonstrační účely, v praxi je vhodné použít zapojení s operačními zesilovači, můstková zapojení, vícevodičové zapojení atp. V ukázce je senzor napájen z netradiční napěťové reference 0,2 V. Je to z toho důvodu, že snímačem by neměl protékat příliš velký proud (např. více než 5 mA), jelikož by celé měření bylo ovlivněno zahříváním samotného snímače. Konfigurace tvoří standardní dělič napětí, jehož výstup je přímo úměrný teplotě.

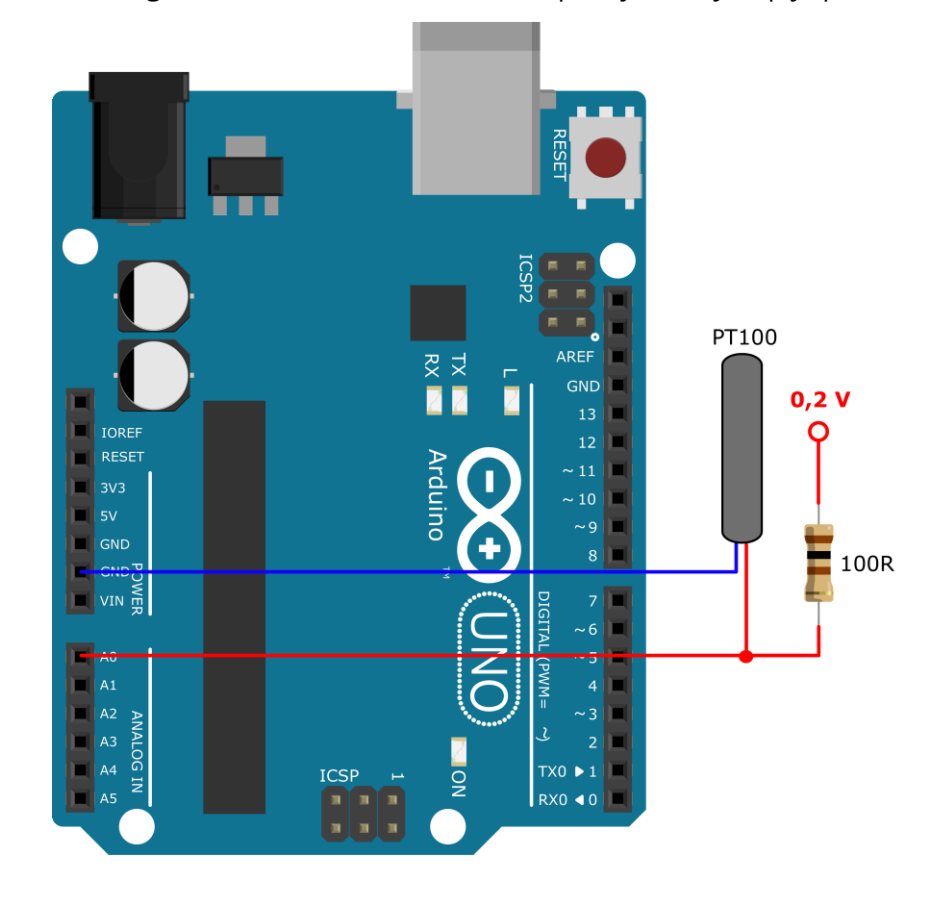

#### ECLIPSERA s.r.o. Distributor pro ČR.

# 00101<br>010015. Ukázka programu

```
// PT100
int sPin = A0; // číslo pinu připojeného senzoru
int sProm = 0; // proměnná pro analogovou hodnotu senzoru (děliče)
void setup() {
 // nastavení pinu A0 jako vstup
 pinMode(sPin, INPUT);
 Serial.begin(9600);
 while (!Serial) {
    ;
 }
}
void loop() {
 // načtení analogové hodnoty senzoru a uložení do proměnné
 sProm = analogRead(sPin);Serial.println(sProm);
 delay(1000);
}
```